#### **CURRICULUM PROFESSIONALE** (EX ART. 8 D.P.R. N. 484/1997)

Il sottoscritto Dott. Eugenio Merlo

nato il 08/08/1970 a Genova (prov. di GE)

ad integrazione di quanto precedentemente dichiarato nel curriculum gia' inoltrato per essere ammesso all'avviso pubblico per il conferimento di incarico di Dirigente Medico Direttore Struttura Complessa Anatomia Patologica Novi Ligure indetto da Codesta Amministrazione con deliberazione n. 39 del 20.01.2020 per il quale sono stati riaperti i termini con deliberazione nº63 del 26/01/2021.

A tale scopo, consapevole che in caso di dichiarazioni mendaci o non più rispondenti a verità e di formazione o uso di atti falsi, si applicheranno le sanzioni penali richiamate dall'art. 76 del vigente Testo unico delle disposizioni legislative e regolamentari in materia di documentazione amministrativa e che, ai sensi dell'art. 75 del Testo unico citato decadrà dai benefici eventualmente conseguenti al provvedimento emanato sulla base della dichiarazione non veritiera, sotto la sua personale responsabilità dichiara:

## 1)-di essere titolare del seguente incarico dirigenziale

denominazione dell' incarico: incarico di natura professionale di alta specializzazione tipologia di incarico: art. 27 lettera c dal 1/2/2019 ad oggi presso ASL3 GENOVESE Struttura Complessa di Anatomia Patologica Descrizione attività svolta: incarico di natura professionale di alta specializzazione per la patologia gastro-enterica, ortopedica e del distretto testa-collo.

## 2)-di aver partecipato quale UDITORE dal 03/03/2020 al 23/03/2021 ai seguenti corsi, convegni, congressi, seminari:

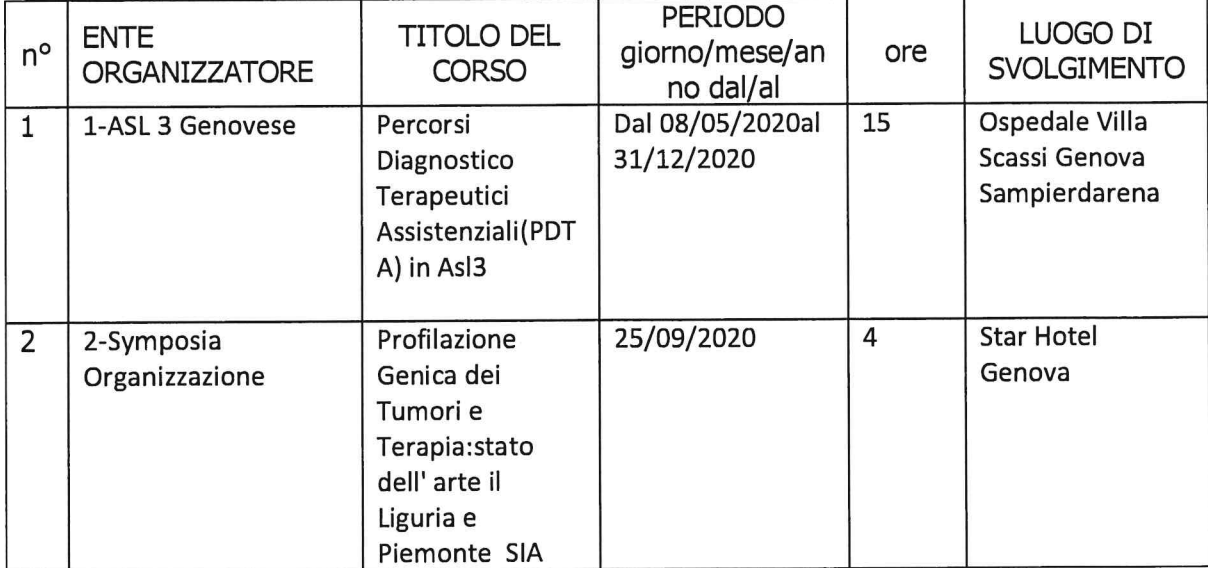

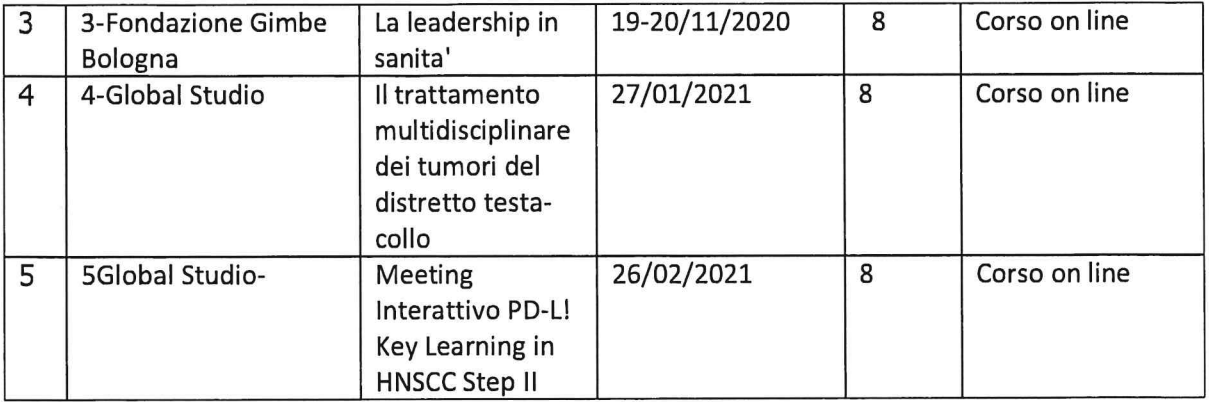

# 3)-di possedere, ad integrazione della attestazione gia' prodotta, la seguente casistica riferita al periodo che va dal 03/03/2020 al 23/03/2021:

rappresentata da biopsie dell' apparato gastro-enterico, genitale Tale casistica  $e'$ femminile, genitale maschile, urinario, del distretto testa collo e dei tessuti molli. La casistica istologica e' rappresentatata da campioni operatori semplici e complessi dell'apparato gastroenterico, genitale maschile e genitale femminile, urinario, del distretto testa collo e della mammella anche con valutazione estemporanea dell' idoneita' del prelievo per patologia oncologica.

La casistica citologica si riferisce prevalentemente a quella urinaria, alla cervico vaginale ed a quella agoaspirativa delle ghiandole salivari

la certificazione della casistica(tipologia qualitativa e quantitativa delle Si allega prestazioni effettuate dal candidato) effettuata dal Direttore Sanitario Dell' ASL 3 Genovese sulla base della attestazione del dirigente di secondo livello responsabile della unita' operativa della ASL 3 Genovese ai sensi dell'art. 6 comma 2 e dell'art. 8 comma 3 lett. c) (tipologia qualitativa e quantitativa delle prestazioni effettuate dal candidato) del DPR 484/1997

### PROFILO PROFESSIONALE SPECIFICO

Viste le caratteristiche di contesto organizzativo in cui si inserisce la Struttura Complessa e il profilo professionale specifico del candidato delineati nell'avviso per il conferimento dell'incarico, si evidenzia come seque il possesso delle caratteristiche richieste:

Acquisizione negli anni di specifiche competenze diagnostiche e di gestione anatomo clinica nell' gastro-enterico, genitale femminile, genitale della patologia dell' apparato ambito maschile, urinario, del distretto testa collo, dei tessuti molli e della mammella.

Capacita' di gestione delle varie attivita' attinenti alla struttura complessa di Anatomia Patologica anche su piu' sedi attraverso sistemi organizzativi di laboratorio, inserimento ed applicazione pratica delle nuove tecniche routinari diagnostici nei percorsi istopatologiche, istochimiche, immunoistochimiche e biomolecolari. Capacita' di coordinamento e gestione di gruppi multidisciplinari di cura con partecipazione diretta in tutte le fasi del percorso diagnostico-terapeutico. Valutazione dei percorsi diagnostici in fase preanalitica per il controllo del rischio.Gestione di archivi informatici con database ed archivi immagini allegati. Gestione e coordinamento dell' attivita' specialistica per assicurare appropriatezza delle prestazioni. Gestione di archivi biologici relativi a preparati di istopatologia.

Capacita' di lavorare per obiettivi secondo gli indirizzi aziendali e conoscenza del sistema di budget.

Il sottoscritto esprime il proprio consenso al trattamento dei dati personali, anche di quelli definiti "sensibili", in ordine alla comunicazione e alla diffusione degli stessi, nell'ambito delle finalità di cui alla presente procedura, secondo quanto stabilito dal D.Lgs 30.06.2003 n. 196. In particolare dichiara di essere a conoscenza che, prima della nomina del candidato prescelto, i curricula inviati dai concorrenti presentatisi al colloquio verranno pubblicati sul sito internet aziendale.

Genova, 15/04/2021

 $\triangleleft$ 

firma in griginale

dell' Interno e e valida sino all 08/03/2031

Allega alla presente, fotocopia carta di identita' n.CA53255IK emessa il-01/04/2021 dal Ministero

#### **CURRICULUM PROFESSIONALE** (EX ART. 8 D.P.R. N. 484/1997)

Il sottoscritto Dott. Eugenio Merlo nato il 08/08/1970 a Genova (prov. di GE) residente a Masone (GE) in Via Podesta' n. 36/1

consapevole che in caso di dichiarazioni mendaci o non più rispondenti a verità e di formazione o uso di atti falsi, si applicheranno le sanzioni penali richiamate dall'art. 76 del vigente Testo unico delle disposizioni legislative e regolamentari in materia di documentazione amministrativa e che, ai sensi dell'art. 75 del Testo Unico citato decadrà dai benefici eventualmente conseguenti al provvedimento emanato sulla base della dichiarazione non veritiera, sotto la sua personale responsabilità

#### **DICHIARA**

di essere in possesso della Laurea in Medicina e Chirurgia conseguita in data 26/7/1995(Tesi sperimentale sul valore e limiti dell' indicee mitotico nelle neoplasie connettivali.Relatore Prof.Alvise Badini presso l'Università degli Studi di Genova

di essere iscritto all'albo dell'ordine dei medici della Provincia di Genova dal 10/5/1996 nº di iscrizione 13379.

di essere in possesso del seguente diploma di specializzazione: Anatomia Patologica conseguito in data 25/10/1999 (tesi sperimentale sulla patologia del trapianto renale in donatori marginali. Relatore: Prof. Jean Louis Ravetti) presso l'Università di Genova ai sensi del DLqs 257/1991 durata anni 4

Euristels

 $\mathbf{1}$ 

## **TITOLI DI CARRIERA** di prestare servizio con rapporto di dipendenza:

denominazione e tipologia Ente: Azienda Sanitaria Locale 3 "Genovese"

Sede in via Bertani n. 4 Genova

Posizione Funzionale: Dirigente Medico Disciplina di inquadramento: Anatomia Patologica

 $\sim$ 

dal 2/5/2001 ad oggi

con rapporto

a tempo indeterminato a tempo pieno

con impegno di 38 ore settimanali

Sede lavorativa: Ospedale Villa Scassi di Genova Sampierdarena. Non ricorrono le condizioni di cui all'ultimo comma dell'art. 46 del D.P.R. 761/79

 $\bar{\bar{z}}$ 

Great

 $\overline{2}$ 

## **TITOLI DI CARRIERA**

#### di avere prestato servizio con rapporto di dipendenza:

denominazione e tipologia Ente:ASL 22 Novi Ligure-Acqui Terme-Ovada

Sede: Novi Ligure via Raggio. n. 12

Posizione funzionale: Dirigente Medico Disciplina di inquadramento: Anatomia Patologica

dal 16/12/1999 al 1/3/2001

con rapporto

a tempo indeterminato a tempo pieno

con impegno di 38 ore settimanali

causa risoluzione rapporto: dimissioni volontarie non ricorrono le condizioni di cui all'ultimo comma dell'art. 46 del D.P.R. 761/79

## che la tipologia delle istituzioni e delle prestazioni erogate nelle strutture in cui è stata svolta attività con rapporto di lavoro subordinato è la seguente:)

Denominazione e tipologia Ente:ASL 3 GENOVESE Tipologia S.C: Anatomia Patologica Tipologia prestazioni erogate dalla struttura: i pricipali campi di attivita' sono: -Citologia cervico-vaginale di screening, opportunistica e II livello; -Citologia extravaginale e agoaspirativa; -Dermatopatologia e Tumori dei Tessuti Molli; -Patologia senologica(Breast Unit); -Patologia ginecologica e Feto-perinatale; -Patologia gastroenterica; -Patologia urologica -Patologia pleuro-polmonare -Patologia Emolinfopoietica; -Patologia Testa e Collo; -Biologia Molecolare(HPV Test);

Crew look

La Struttura Complessa di Anatomia Patologica partecipa a:- Programma di Verifica Esterna della qualita'(VEQ) per il Pap-test in fase liquida organizzzato dalla Regione Toscana-Aziendda Ospedaliera Universitaria Careggi, Firenze (Centro Regionale di Riferimento per La Verifica Esterna di Oualita'.

-Controllo interistituzionale per la dermatopatologia presso Ospedale San Bartolo di Vicenza per le lesioni melanocitarie difficili e loro diagnosi differenziale.

-Gruppi di studio istituiti dalla Societa'Italiana di Anatomia Patologica(SIAPEC), in particolare: GISD: Gruppo Italiano di studio della Dermatopatologia.

GIPAM: Gruppo italiano di Patologia Mammaria

APEFA: Anatomia Patologica dell' Embrione, Feto e Annessi-Sezione Ligure-per la centralizzazione della Malattia Trofoblastica Gestazionale e per la Morte Improvvisa Fetale(SIUD)nell' ambito dei Centri Istituiti dalla Regione Liguria

-Collaborazione con Universita' di Genova.

E'stata stipulata a tal proposito una convenzione con l'Universita' Degli Studi di Genova per la frequentazione degli studenti inTecniche di Laboratorio Biomedico a scopo didattico e di apprendimento.

## Si allega inoltre certificazione ad uso concorsuale rilasciata dal DIPARTIMENTO TECNICO AMMINISTRATIVO ASL 3 GENOVESE S.C. Pianificazione Programmazione e **Controllo**

 $2. \Delta$ werks

 $\overline{4}$ 

# INCARICHI DIRIGENZIALI ai sensi art 27 C.C.N.L. 8.06.2000: di essere titolare del seguente incarico dirigenziale

denominazione dell' incarico: incarico di natura professionale di alta specializzazione tipologia di incarico: art. 27 lettera c

dal 1/2/2019 ad oggi

 $\mathcal{A}_{\ell}$ 

presso ASL3 GENOVESE Struttura Complessa di Anatomia Patologica Descrizione attività svolta:

incarico di natura professionale di alta specializzazione per la patologia gastro-enterica, ortopedica e del distretto testa-collo.

 $\bar{Y}$ 

 $\ddot{\cdot}$ 

5

## **ALTRI TITOLI DI CARRIERA**

### di aver effettuato attività di frequenza volontaria presso:

denominazione Ente: Ospedale Evangelico Internazionale

Sede di Genova Voltri Ospedale San Carlo Piazzale Efisio Giannasso 4

Medico volontario frequentatore in aggiornamento facoltativo la struttura semplice di Endocrinologia Reswponsabile: Dott.U.Filippi Dal 8/12/2009 al 8/3/2010 con impegno settimanale di ore 8

## di aver effettuato attività di frequenza volontaria presso:

denominazione Ente: Azienda Socio Sanitaria Territoriale Gaetano Pini CTO

Milano Piazza A. Ferrari nº 1

Medico volontario frequentatore in aggiornamento facoltativo la struttura di Anatomia Patologica Reswponsabile: Dott.A.Parafioriti Dal 14/9/2005 al 14/12/2005 con impegno settimanale di ore 8

di aver partecipato quale **UDITORE** ai seguenti corsi, convegni, congressi, seminari:

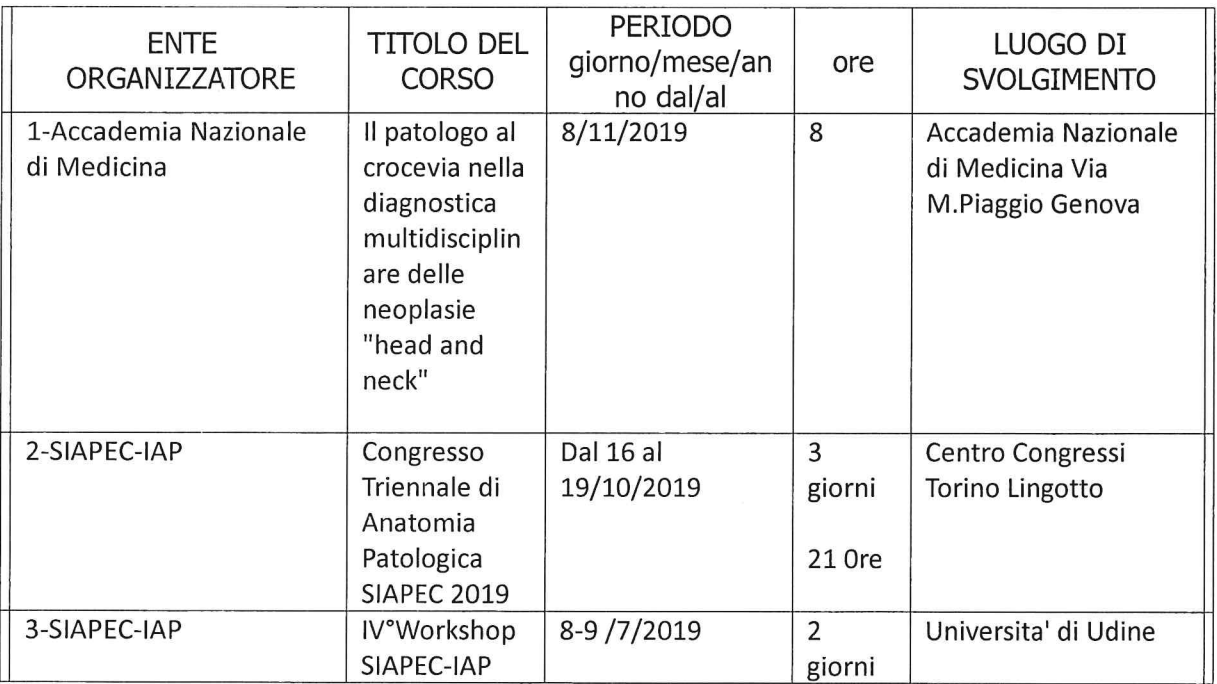

 $\mathcal{A}_{\mathcal{A}}$ 

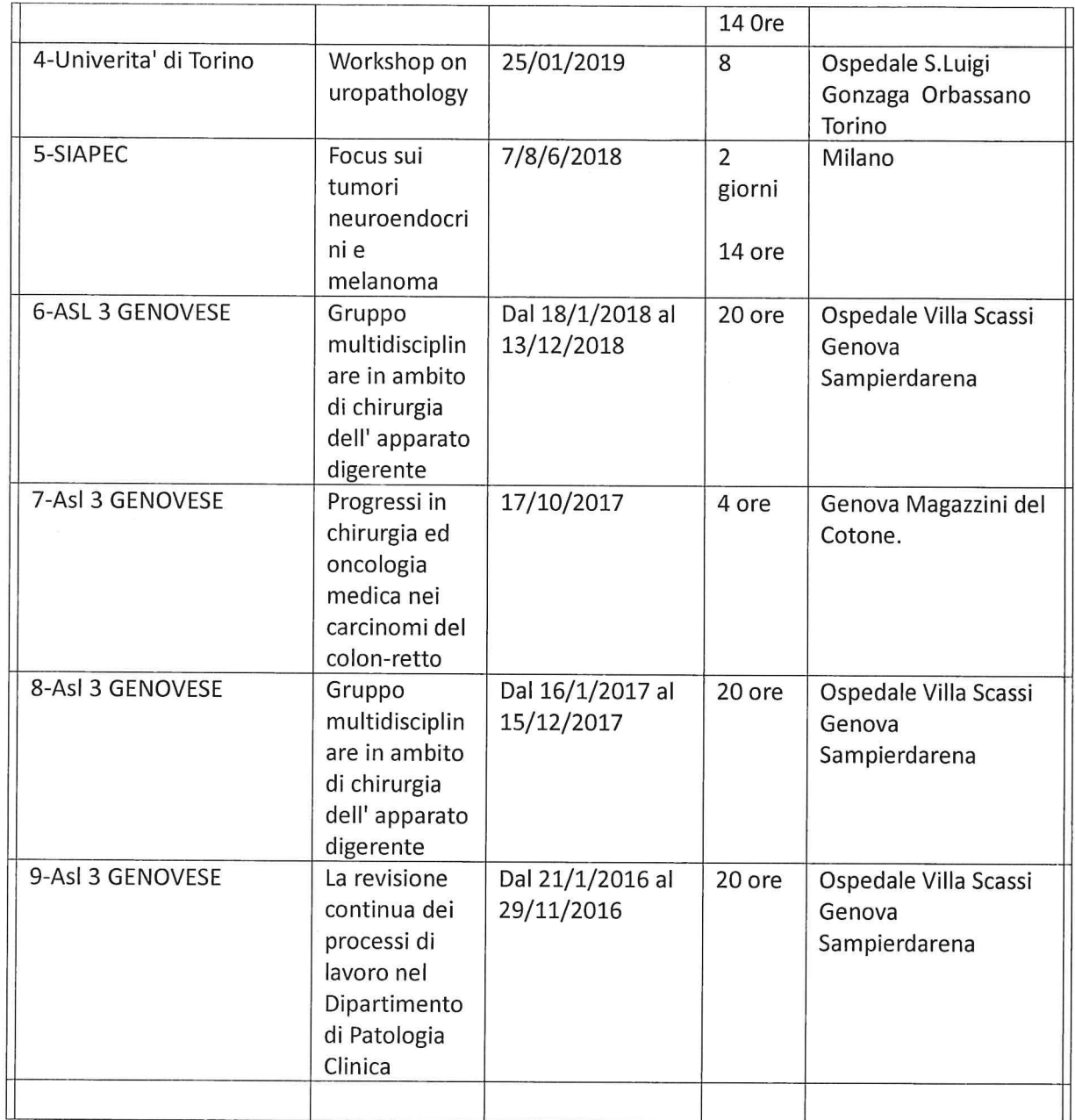

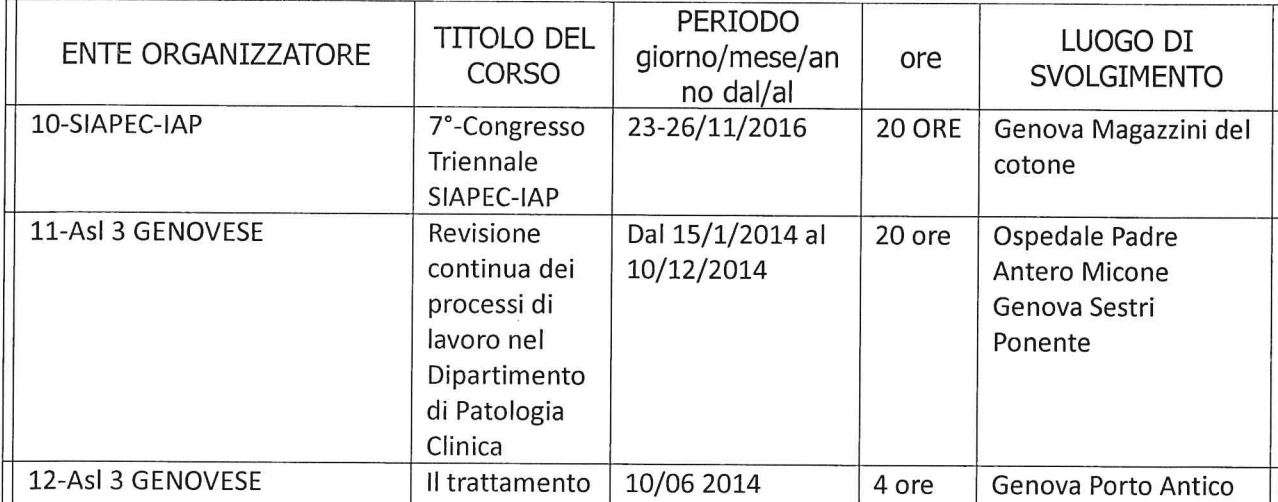

 $\frac{1}{2}$ 

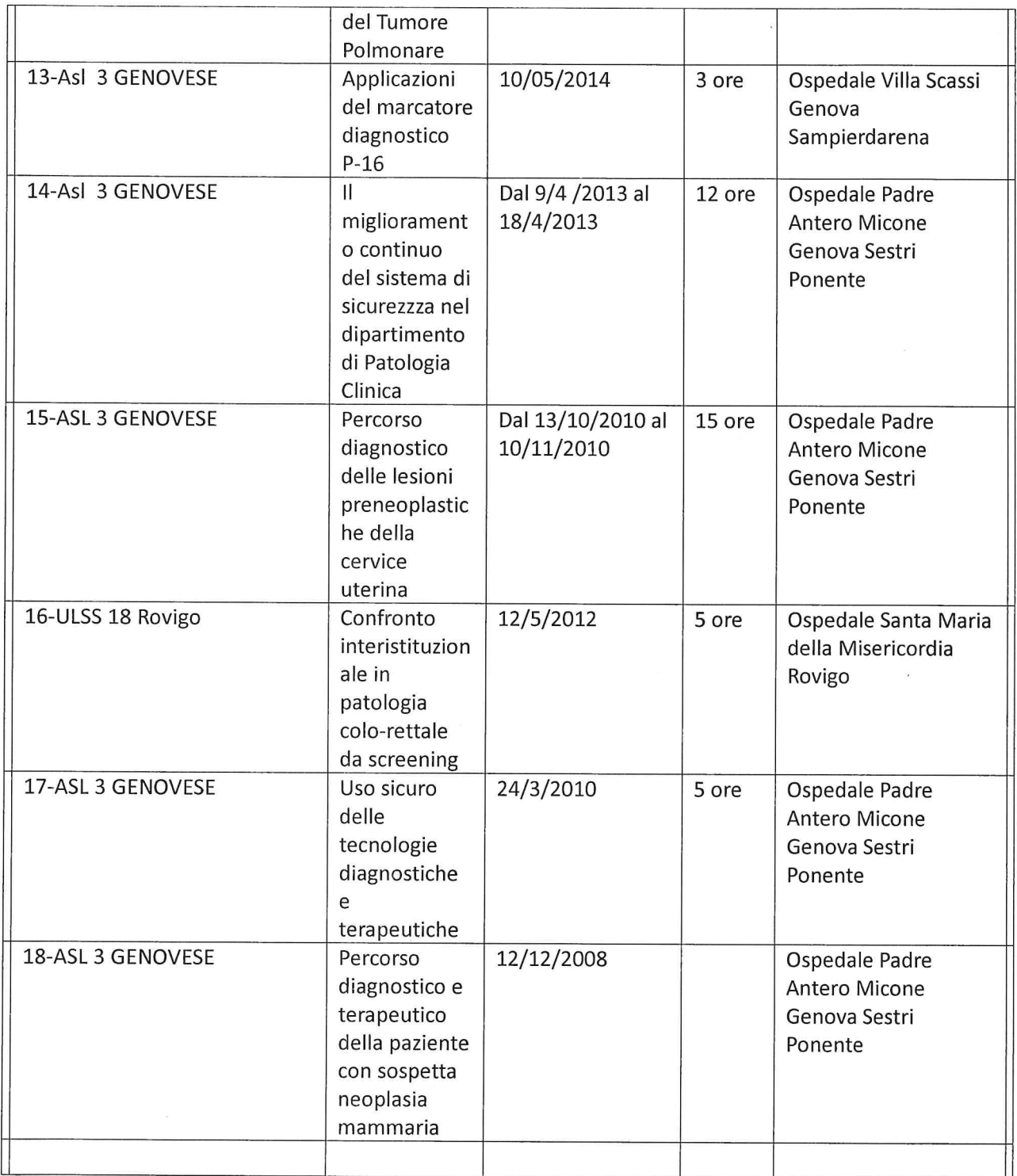

di aver collaborato alla redazione dei seguenti lavori - editi a stampa su riviste italiane o straniere, caratterizzate da criteri di filtro nell'accettazione dei lavori (indicare: titolo lavoro, pubblicazione, anno pubblicazione):

1\_D.Dodero,F.Frascani,M.Angelucci,G.Bernabei,E.Merlo,F.Locatelli,F.Murina Genitourinary sindrome of menopause: a new traetment modality using solid state laser. A

 $\epsilon$  .  $\ell$ 

 $\frac{d\mathcal{L}}{dt} = \frac{d\mathcal{L}}{dt} \left( \frac{d\mathcal{L}}{dt} \right)$ 

8

Multicenter observational Study Open Journal of Obstetrics and Gynecology, 2018, 8, 113-121

2\_E.Fulcheri, Y.Musizzano, P.Bonasoni, E.Merlo et al I quaderni dell' Agenzia. La malattia Trofoblastica gestazionale. Il sistema integrato delle reti ARS Liguria Settembre 2010

3- H.Imenpour, M.Castagnola, G.De Silva, S.Zupo, M.Truini, E.Merlo, L.Anselmi. Incidental finding of peripheral B-cell non -Hodgkin lymphoma,lymphocytic/CCL type, of gallbladder in a patient wuth chronic cholecystitis Pathologica 2011;103:307-310

Elvel

#### **VOLUME ATTIVITA' SVOLTA**

di avere svolto specifica attività professionale nella disciplina stessa e di possedere la seguente casistica riferita al decennio precedente alla data di pubblicazione nella Gazzetta Ufficiale della Repubblica italiana dell'avviso per l'attribuzione dell'incarico:

La casistica nel decennio che va da Marzo 2010 a marzo 2020 e' rappresentata da biopsie dell' apparato gastro-enterico, genitale femminile, genitale maschile, urinario, del distretto testa collo e dei tessuti molli. La casistica istologica e' rappresentatata da campioni operatori semplici e complessi(stadiazioni oncologiche) dell' apparato gastro-enterico, geniotale mascilee genitale femminile, urinario, del distretto testa collo e della mammella.

La casistica citologica si riferisce prevalentemente a quella urinaria, alla cervico vaginale ed a quella agoaspirativa delle ghiandole salivari

Si allega la certificazione della casistica(tipologia qualitativa e quantitativa delle prestazioni effettuate dal candidato) effettuata dal Direttore Sanitario Dell' ASL 3 Genovese sulla base della attestazione del dirigente di secondo livello responsabile della unita' operativa della ASL 3 Genovese ai sensi dell'art. 6 comma 2 e dell'art. 8 comma 3 lett. c) (tipologia qualitativa e quantitativa delle prestazioni effettuate dal candidato) del DPR 484/1997

### PROFILO PROFESSIONALE SPECIFICO

Viste le caratteristiche di contesto organizzativo in cui si inserisce la Struttura Complessa e il profilo professionale specifico del candidato delineati nell'avviso per il conferimento dell'incarico, si evidenzia come segue il possesso delle caratteristiche richieste:

Capacita' di gestione delle varie attivita' attinenti alla struttura complessa di Anatomia Patologica attraverso sistemi organizzativi di laboratorio, inserimento ed applicazione pratica nei percorsi diagnostici routinari delle nuove tecniche istopatologiche, istochimiche, immunoistochimiche e biomolecolari. Valutazione dei percorsi diagnostici in fase preanalitica per il controllo del rischio. Gestione di archivi informatici con database ed archivi immagini allegati. Gestione correlati anatomo-clinici e follow-up dei pazienti su supporti informatici.Gestione di archivi biologici relativi a preparati di istopatologia.

Acquisizione negli anni di specifiche competenze diagnostiche e di gestione anatomo clinica nell' ambito della patologia dell' apparato gastro-enterico, genitale femminile, genitale maschile, urinario, del distretto testa collo, dei tessuti molli e della mammella.

Il sottoscritto esprime il proprio consenso al trattamento dei dati personali, anche di quelli definiti "sensibili", in ordine alla comunicazione e alla diffusione degli stessi, nell'ambito delle finalità di cui alla presente procedura, secondo quanto stabilito dal D.Lgs 30.06.2003 n. 196. In particolare dichiara di essere a conoscenza che, prima della nomina del candidato prescelto, i curricula inviati dai concorrenti presentatisi al colloquio verranno pubblicati sul sito internet aziendale.

Genova, 29/03/2020

firma in originale

Allega alla presente, fotocopia patente n.GE2498576J rilasciata il 3/6/1981 dal Prefetto di Genova e valida sini al 27/4/2021

# DICHIARAZIONE SOSTITUTIVA DI CERTIFICAZIONE E DI ATTO DI NOTORIETA' (Art. 46 e 47 D.P.R. 445 del 28 dicembre 2000)

L. 183 del 12.11.2011

## Il sottoscritto Dott. Eugenio Merlo

nato il 08/08/1970 a Genova (prov. di GE) residente a Masone (GE) in Via Podesta' n. 36/1

consapevole che in caso di dichiarazioni mendaci o non più rispondenti a verità e di formazione o uso di atti falsi, si applicheranno le sanzioni penali richiamate dall'art. 76 del vigente Testo unico delle disposizioni legislative e regolamentari in materia di documentazione amministrativa e che, ai sensi dell'art. 75 del Testo unico citato decadrà dai benefici eventualmente consequenti al provvedimento emanato sulla base della dichiarazione non veritiera, sotto la sua personale responsabilità

### DICHIARA:

## (ulteriori informazioni non contemplate nel modello di curriculum)

di possedere dalla scheda di valutazione integrata professionale-comportamentale e degli obiettivi individuali dell'ASL 3 per gli anni 2016, 2017, 2018 e 2019 massimi punteggi nell' area della collaborazione per il grado di partecipazione multidisciplinare, per le relazioni di collaborazione con colleghi e collaboratori anche di altre strutture, per il grado di integrazione multidisciplinare e per il grado di partecipazione all' attivita' dipartimentale. Per quello che riguarda l'area dei comportamenti dichiara altresi di possedere massimi punteggi per quello che riguarda il rispetto del codice deontologico, dei codici di comportamento e di contributo al clima aziendale. Nell' area della capacita' organizzativa, dichiara altresi di possedere massimi punteggi per l'utilizzo appropriato delle risorse e della capacita' organizzativa. Nell' ambito dell' area della qualita' percepita dichiara di possedere massimi punteggi per il grado d'appropriatezza degli interventi e delle prestazioni, per le relazioni con l'utenza interna ed esterna e per il contributo al miglioramento della qualita' percepita a livello aziendale.Nell' area della gestione delle tecnologie e dei processi dichiara di possedere massimi punteggi per le conoscenze tecniche e tecnologiche e per il grado di adesione al processo di pianificazione e controllo aziendale(budgeting). Massimi punteggi per l'impegno nella promozione e diffusione di linee guida, protocolli e raccomandazioni diagnostich e terapeutiche. Massimo punteggio per il grado di ricerca clinica applicata e finalizzata.

Di essere socio della Societa' Italiana di Anatomia Patologica(SIAPEC)

Di essere consulente anatomopatologo da Gennaio 2017 per la Medicina Legale della ASL "" Savonese per la responsabilita' professionale medica

Dal 3/01/2020 faccio parte dei componenti del gruppo tecnico aziendale di ASL 3 per il programma di screening del tumore del colon retto

Elve

Il/la sottoscritto/a esprime il proprio consenso affinché i dati personali forniti possano essere trattati nel rispetto del Decreto Legislativo n. 196 del 30.06.2003 (Codice in materia di protezione dei dati personali), per gli adempimenti connessi alla presente procedura.

Genova 28/03/2020

**IL DICHIARANTE** 

(Gli interessati devono allegare una copia non autenticata del proprio documento di riconoscimento in corso di validità).

Auch.